# Автоматизация расчета предела прочности композитных материалов с металлической матрицей с использованием программных средств

Ю.Д. Мочалова, К.К. Абгарян

*Аннотация* **— Для решения задачи предсказания механических свойств металических композитных материалов необходим анализ большого количества данных. Современные программные методы и средства позволяют моделировать композитные материалы и рассчитывать их механические свойства, которые в дальнейшем могут быть использованы для анализа. Но такие расчеты требуют ручного вмешательства специалиста, и не позволяют собирать и накапливать данные в большом объеме. В данной работе рассмотрены методы теоретического расчета механичеких свойств металлических композитных материалов. Рассчитаны теоретические механические свойства металлических композитных материалов с титановой матрицей и молибденовыми волокнами и серебряной матрицей и молибденовыми волокнами. Произведена оценка зависимости коэффициента концентрации напряжений в матрицах от доли волокна. Описан подход, позволяющий автоматизировать многопараметрический запуск расчета гомогенизированных свойств однонаправленного композитного материала с металлической матрицей с использованием программного средства Ansys Material Designer. Реализованный подход позволяет сгенерировать большие объемы расчетных данных. Вместе со свойствами, полученными из теоретического расчета, данные могут быть использованы для анализа зависимостей и построения прогностических моделей машинного обучения с целью предсказания прочностных свойств методических композитных материалов.**

*Ключевые слова* **— композитные материалы с металлической матрицей, Ansys Material Designer, предел прочности, средства автоматизации научных расчетов.**

#### Статья получена 10 января 2023.

Мочалова Юлия Дмитриевна, Федеральный исследовательский центр «Информатика и управление» Российской академии наук; (juliamochalova96@gmail.com). Абгарян Каринэ Карленовна, Федеральный исследовательский центр «Информатика и управление» Российской академии наук; (kristal83@mail.ru)

## I. ВВЕДЕНИЕ

Прогнозирование механических свойств и предельного времени эксплуатации композитных материалов (КМ) являются одними из важнейших задач, решение которых связано с необходимостью улучшить эксплуатационные свойства новых материалов с заданными свойствами, применяемых в разных областях промышленного производства. На сегодняшний день процессы создания композитных материалов непосредственно связаны с этапом моделирования. Они включают применение методов физикоматематического моделирования, а также наиболее эффективных методов машинного обучения и нейронных сетей. Для их эффективной работы, включая демонстрацию результатов моделирования, близких к данным физических экспериментов, требуется значительное количество расчетных данных, получаемых с помощью физико-математических моделей. В настоящий момент, существует большое количество программных продуктов, позволяющих произвести расчет свойств материалов. В данной работе для расчета гомогенизированных свойств композитов с металлической матрицей (КММ) используется программный пакет Ansys [1]. В основе его расчетов лежит анализ методом конечных элементов. Результаты вычислительных экспериментов, полученные с помощью этого пакета, в дальнейшем могут быть использованы для построения математических моделей, основанных на анализе данных. Необходимо отметить, что данный пакет не предоставляет возможности автоматического многопараметрического запуска расчетов для формирования базы данных. В данной работе представлен вариант автоматизации для решения задачи получения и накопления результатов вычислительных экспериментов, для их дальнейшей обработки.

#### II. ТЕОРЕТИЧЕСКИЙ РАСЧЕТ ПРЕДЕЛА ПРОЧНОСТИ

Введем некоторые обозначения:

- E Модуль упругости
- µ Коэффициент Пуассона
- G Модуль сдвига
- ρ Плотность
- K объемный модуль упругости

Для проведения теоретического расчета предела прочности КММ в работе используются определяющие уравнения, взятые из [2], которые были получены в предположении, что силы, действующие в направлении ДЛЯ однонаправленного композита армирования равновесны. Используя площадь сечения однонаправленного слоя (A) и  $A_{\alpha}$ ,  $A_{\mu}$ - площади, занятые соответственно волокнами и матрицей рассчитаем предел прочности на растяжение  $\overline{\sigma}_1^+$  как

$$
\overline{\sigma}_1^+ \cdot A = \overline{\sigma}_B^+ \cdot A_B + \sigma_M \cdot A_M, \qquad (1)
$$

где  $\overline{\sigma}_{\scriptscriptstyle{B}}^+$ разрушающее напряжение волокна на растяжение;

 $\sigma_{\text{M}}$ - напряжения  $\overline{B}$ матрице при критической деформации.

Если разделить обе части на площадь сечения однонаправленного слоя А, получим:

$$
\overline{\sigma}_1^+ = \overline{\sigma}_B^+ \cdot \psi + \sigma_M \cdot (1 - \psi), \tag{2}
$$

где  $\psi$  - объемная доля волокон (коэффициент армирования);

При этом, будем считать, что, при приложении сил в направлении армирования, слой деформируется однородно, то есть относительное удлинение композита  $\varepsilon_1$  равно относительному удлинению матрицы  $\varepsilon_{\rm M}$  и волокна ε<sub>Β</sub>:

$$
\varepsilon_1 = \varepsilon_{\rm B} = \varepsilon_{\rm M}.\tag{3}
$$

Согласно закону Гука [3], принимаем  $\sigma_{\rm M} = E_{\rm M} \cdot \bar{\varepsilon}_{\rm B}^+$ Сделав замену в уравнении (2), получим

$$
\overline{\sigma}_1^+ = \overline{\sigma}_B^+ \cdot \psi + E_M \cdot \overline{\varepsilon}_B^+ \cdot (1 - \psi). \tag{5}
$$

Выразим относительное удлинение волокна при растяжении  $\bar{\varepsilon}_{\rm B}^+$ через закон Гука

$$
\bar{\varepsilon}_{\rm B}^+ = \frac{\overline{O}_{\rm B}^+}{E_{\rm B}},
$$

Где  $E_{\epsilon}$  - модуль упругости армирующего материала. Окончательно получим

$$
\overline{\sigma}_1^+ = \overline{\sigma}_B^+ \cdot (\psi + \frac{E_M}{E_B} \cdot (1 - \psi)), \tag{6}
$$

где  $E_{M}$  - модули упругости.

Получение уравнения прочности слоя при сжатии соответствует получению уравнения при растяжении и имеет похожий вид. Если прочность композита на сжатие определяется волокнами, получим

$$
\overline{\sigma}_{1} = \overline{\sigma}_{1B} \cdot (\psi + \frac{E_{M}}{E_{B}} \cdot (1 - \psi)), \ \overline{\varepsilon}_{1B}^{-} < \overline{\varepsilon}_{1M}^{-}.\tag{7}
$$

В противном случае:

$$
\overline{\sigma}_{1} = \overline{\sigma}_{1M} \cdot ((1 - \psi) + \frac{E_{B}}{E_{M}} \cdot \psi), \ \overline{\varepsilon}_{1B} > \overline{\varepsilon}_{1M}, \tag{8}
$$

где  $\bar{\varepsilon}_{1B}$ ,  $\bar{\varepsilon}_{1M}$ - предельные удлинения разрушения при сжатии волокон и матрицы;

 $\overline{\sigma}_{1\text{B}}$ ,  $\overline{\sigma}_{1\text{M}}$ - прочности волокон и матрицы при сжатии;

 $\overline{\sigma}_1$ - прочность однонаправленного слоя при сжатии вдоль волокон.

Так как уравнения (7) и (8) являются общими для композитов различных типов, полученные результаты являются приближенными. В связи с этим, данные, полученные с помощью этих уравнений,  $H$  $\theta$ принимаются как конечный результат. Их необходимо проанализировать и выявить наличие зависимостей от фактических значений, а также типа этих зависимостей (линейные/нелинейные  $\mathbf{M}$ тд.). Уравнение для нахождения максимального коэффициента концентрации напряжений  $K_{22}$  для металлической матрицы выглядит следующим образом [9]:

$$
K_{22} = \frac{\sigma_{M2(max)}}{\sigma_2} = \frac{1 - \psi \cdot (1 - E_M/E_{B2})}{1 - (4 \cdot \psi / \pi)^{1/2} \cdot (1 - E_M/E_{B2})}.
$$
(9)

Если принять

$$
\sigma_{\text{M2}(max)} = \overline{\sigma}_{\text{M}}^+ \tag{10}
$$

$$
\overline{\sigma}_2^+ = \overline{\sigma}_M^+ / K_{22}, \tag{11}
$$

уравнения  $(9)$ получим прочность T<sub>O</sub>  $\overline{u}$ однонаправленного слоя при поперечном растяжении.

Таким же образом можем определять прочность слоя при поперечном сжатии $\overline{\sigma_2}$ :

$$
\overline{\sigma}_2 = \overline{\sigma}_{M}^{-}/K_{22},
$$

где  $K_{22}$ находится из (9), а  $\overline{\sigma}_{M}$ - предел прочности матрицы на сжатие.

Заменив индексы 2. Е и о из уравнения (9) на 12. С и т соответственно, получим выражение для расчета концентрации коэффициента напряжений лля внутрислойной сдвиговой прочности.

$$
K_{12} = \frac{\sigma_{M12(max)}}{\tau_{12}} = \frac{1 - \psi \cdot (1 - G_{M12}/G_{B12})}{1 - (4 \cdot \psi / \pi)^{1/2} \cdot (1 - G_{M12}/G_{B12})}
$$

Если использовать предел прочности на сдвиг матрицы  $\bar{\tau}_{M}$ , по уравнению  $\bar{\tau}_{12} = \bar{\tau}_{M}/K_{12}$ , то можно определить прочность слоя при внутрислойном сдвиге.

## **III.** РАСЧЕТНЫЙ ПРИМЕР

Расчеты гомогенизированных свойств композитных материалов проводятся в лицензируемой программной среде Ansys на ресурсах вычислительного центра ФИЦ ИУ РАН. В Material Designer процесс гомогенизации начинается  $\mathbf c$ моделирования элементарной ячейки или элемента репрезентативного объема (RVE). Это требует создания упрощенной геометрии, а также определения материальных свойств составляющих материалов. Геометрия композитов приведена на рисунке 1. Затем на геометрию наносится сетка для анализа методом конечных элементов. Затем RVE подвергается нескольким макроскопическим реакция. нагрузкам,  $\overline{M}$ вычисляется  $er$ Гомогенизированные данные материалах  $\Omega$ рассчитываются по результатам этих ответов.

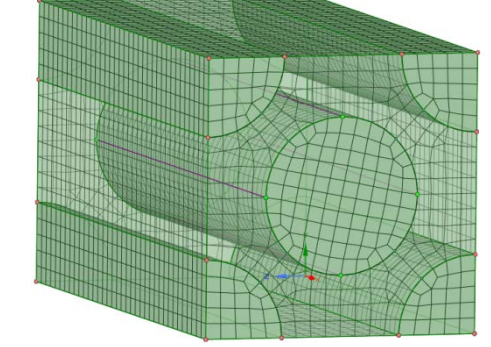

Рисунок 1 композит с однонаправленными волокнами

Для моделирования свойств композита *с* 

*молибденовыми волокнами (Mo) и титановой матрицей (Ti)* были выбраны материалы со следующими механическими характеристиками:

Характеристики материала, используемого в расчетах в качестве матрицы, представлены в таблице I.

#### *Таблица I Характеристики материала Ti*

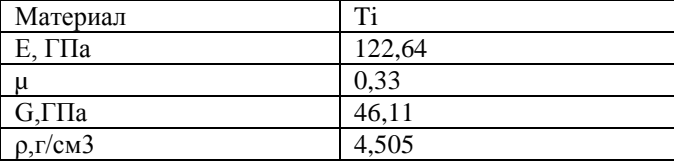

Характеристики материала, используемого в расчетах в качестве волокна, представлены в таблице II.

#### *Таблица II Характеристики материала Mo*

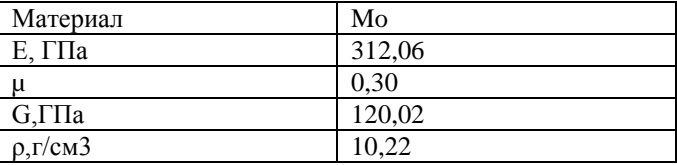

В таблице III представлены результаты расчета гомогенизированных свойств по трем направлениям в программной среде Ansys для КММ с долей волокна, равной 0.6.

*Таблица III Модуль упругости, модуль сдвига, объемный модуль КММ Ti-Mo по трем направлениям.*

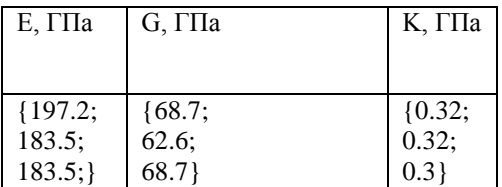

Также было выполнено моделирование композита с *молибденовыми однонаправленными волокнами (Mo) и матрицей из серебра (Ag).* Характеристики материала, используемого в расчетах в качестве матрицы, представлены в таблице IV.

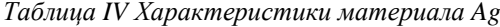

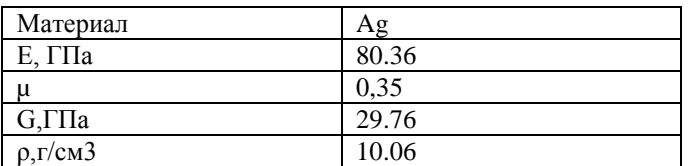

#### *Результаты расчета предела прочности.*

Расчеты прочностных свойств проводились согласно вышеприведенным формулам. Согласно формуле (6), предел прочности слоя при продольном растяжении линейно зависит от предела прочности волокна. Исходный предел прочности молибдена зависит от чистоты металла и предшествующей механической и термической его обработки. В зависимости от технологии изготовления молибденовых волокон, предел прочности может доходить до 1200МПа [4]. В таблице V представлена зависимость теоретического предела прочности слоя при продольном растяжении от различных значений предела прочности при продольном растяжении молибденовых волокон.

> *Таблица V Предел прочности слоя композита при продольном растяжении в зависимости от предела прочности Mo волокна при продольном растяжении*

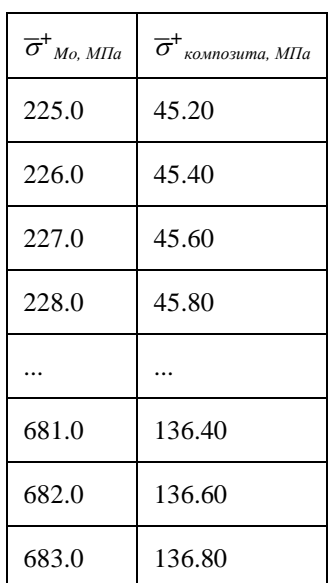

Согласно формуле (11), предел прочности слоя при поперечном растяжении линейно зависит от предела прочности матрицы. В таблице VI представлена зависимость теоретического предела прочности слоя при поперечном растяжении от предела прочности при поперечном растяжении серебра.

> *Таблица VI Предел прочности слоя композита при поперечном растяжении в зависимости от предела прочности Ag при поперечном растяжении*

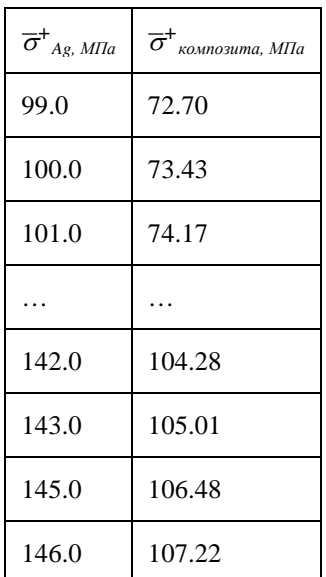

На рисунке 2 отображена зависимость коэффициента концентрации напряжений в матрице

от доли волокна.

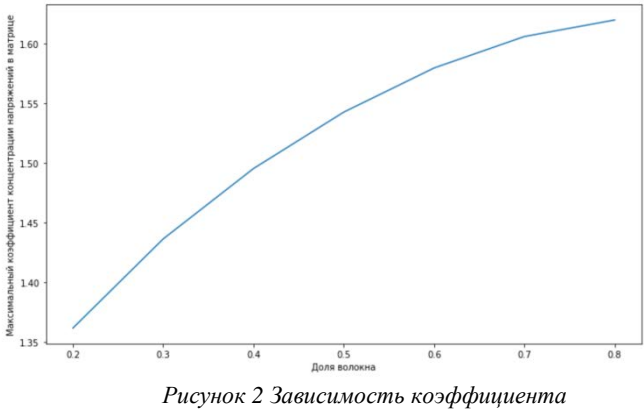

*концентрации напряжений в матрице от доли волокна*

Также была проанализирована связь предела прочности композитного материала от доли волокна. Зависимость изображена на рисунке 3.

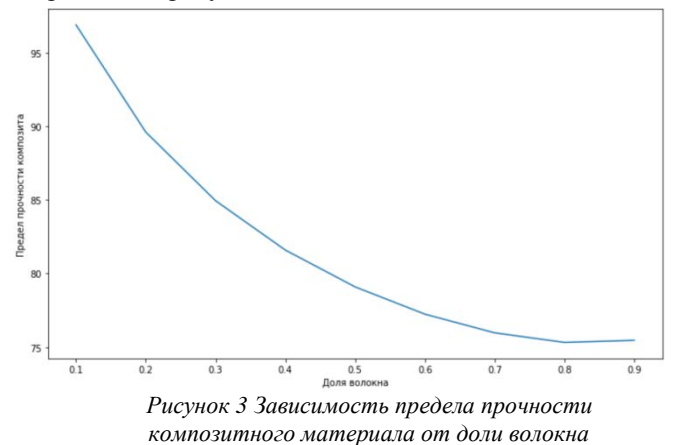

#### *Оценка результатов расчета.*

Используемые прочностные свойства материалов (Mo, Ag) были получены с помощью расчетного модуля в рамках общей концепции построения интеграционной платформы многомасштабного моделирования [5]. Для того, чтобы оценить корректность результатов расчета из предыдущего раздела, было произведено сравнение с экспериментально полученным пределом прочности металлического композитного материала с Agматрицей и Mo-волокнами при растяжении из таблицы 1 [6], который составляет 67,3 кгс/мм<sup>2</sup>. Однако, значения предела прочности исходных материалов могут предела прочности исходных варьироваться в зависимости от технологии изготовления. В источнике [6] информация о свойствах исходных материалов и технологии изготовления композита отсутствует. Тем не менее, значение укладывается в полученный расчетным путем диапазон, представленный на рисунках (2)-(3).

## IV. ГЕНЕРАЦИЯ ОБУЧАЮЩЕЙ ВЫБОРКИ

Для дальнейшего анализа данных и предсказания прочностных характеристик КМ алгоритмами машинного обучения необходимо собрать обучающую выборку. Для этого были проведены расчеты,

описанные в предыдущем разделе, но с большим числом параметров, а именно: для описанных материалов были рассчитаны гомогенизированные свойства и пределы прочности для однонаправленных КМ с долей волокна, равной 20%-80% с шагом в 5%. Используемая среда Ansys Workbench позволяет запускать расчеты из командной строки для заранее описанного в Material Designer материала. Однако, пакет не предусматривает возможности задавать свойства материалов через изменяемые параметры. Поэтому для автоматизированного запуска команд в рамках интеграции продукта был реализован дополнительный скрипт на языке Python, который дополняет имеющийся в Ansys функционал. Скрипт позволяет запускать расчеты гомогенизированных свойств КММ с заданной долей волокна и механическими свойствами матрицы и армирующего материала. Таким образом, становится доступным запуск расчетов с перебором параметров по сетке через командную строку, без использования пользовательского интерфейса Ansys Material Designer и Ansys Workbench.

Геометрию объекта исследования и настройки расчета возможно задать только в пользовательском интерфейсе пакета Material Designer. Поэтому для запуска многовариантных расчетов гомогенизированных свойств, а именно расчета констант эластичности для однонаправленного КММ с долей волокна от 0.2 до 0.8 с использованием скрипта были подготовлены дополнительные файлы. В них содержатся геометрические и топологические характеристики сетки по заданной форме материала по нескольким направлением осей: X, XY, XZ, ZY, Z, Y. Подготовленные файлы используются в скрипте в качестве шаблонов, и помимо геометрии содержат указания типа требуемых расчетов. При запуске скрипта необходимо передать следующие входные параметры: доля волокна в композитном материале и пути к файлам с физическими характеристиками материалов (по 21 константе эластичности). Далее скрипт, с использованием SSH-клиента, подключается к удаленной рабочей станции с установленным Ansys. Используя подготовленные шаблоны, скрипт генерирует файлы ds.dat с заданными параметрами. Запуск расчетов по направлению осей с использованием подготовленных файлов осуществляется командами, передаваемыми SSH-клиентом. В среднем, время расчета гомогенизированных свойств для одного композитного материала занимает 1.5 минуты. После завершения расчетов скрипт получает результирующие файлы с удаленной рабочей станции и извлекает результаты. Полученные результаты преобразуются в матрицу эластичности и записываются в файл в требуемом формате, после чего могут быть использованы для дальнейшего анализа.

### V. ЗАКЛЮЧЕНИЕ

В работе представлен подход, позволяющий автоматизировать многопараметрический запуск расчета гомогенизированных свойств однонаправленного композитного материала с металлической матрицей с использованием программного средства Ansys Material Designer.

В результате выполненной работы были получены

константы эластичности для однонаправленных композитов с долей волокна 0.2-0.8 и рассчитаны теоретические пределы прочности слоев при продольном и поперечном сжатии и растяжении для этих КММ. Полученные данные хранятся в файлах формата csv и пригодны для дальнейшего анализа, интеграции в базы данных и будут использоваться в математических моделях машинного обучения. Полученные расчетные характеристики по КММ с Agматрицей и Mo-волокнами при растяжении верифицированы, справочные показатели укладываются в диапазон рассчитанных значений. Для более точной оценки результатов необходимо улучшить процесс валидации. В частности, для сравнения результатов со справочником, необходимо уточнение свойств исходных материалов, участвующих в эксперименте. Следующим этапом планируется использование результатов расчетов для построения более сложных математических моделей для анализа данных и предсказания свойств разрушения композитных материалов.

## БИБЛИОГРАФИЯ

- [1] IE Ansys Material Designer, [Электронный ресурс], url: https://www.ansys.com/training-center/coursecatalog/structures/ansys-material-designer
- [2] Первушин Ю.С., Жернаков В.С., Проектирование и прогнозирование механических свойств<br>однонаправленного слоя из композиционного однонаправленного слоя из композиционного материала // учебное пособие Уфимского государственного авиационного технического университета. – Уфа, 2002. – 127 с.
- [3] *Гука закон.* Статья в физической энциклопедии. [Электронный ресурс] url: http://www.femto.com.ua/articles/part\_1/0889.html (дата обращения: 10.10.2022).
- [4] Электронный справочник металлов. [Электронный ресурс], url: https://www.allmetals.ru/metals/molybdenum/physprop (дата обращения: 1.01.2023).
- [5] К. К. Абгарян, Е. С. Гаврилов, Распределенная информационная система для расчета структурных свойств композиционных материалов, Информатика и её применения, 2021, том 15, выпуск 4, 50–58 DOI: https://doi.org/10.14357/19922264210407
- [6] Технологические основы получения композиционных материалов, [Электронный ресурс], url: https://sdo.ivanovo.ac.ru/pluginfile.php/15002/mod\_res ource/content/3/Лекция%20\_2. Композиты с металл ической\_матрицй.pdf (дата обращения: 10.10.2022)
- [7] Фейгенбаум Ю. М. [и др.]. Обеспечение прочности композитных авиационных конструкций с учетом случайных эксплуатационных ударных воздействий: Монография –М.: Техносфера, 2018. – 506 с.
- [8] Волокнистые и дисперсно-упрочненные композиционные материалы. / М.: Наука, 1976. 214  $\mathfrak{c}$

Мочалова Юлия Дмитриевна, аспирантка Федерального исследовательского центра «Информатика и управление» Российской академии наук; (https://www.frccsc.ru),

email:juliamochalova96@gmail.com,

Абгарян Каринэ Карленовна, г.н.с., д.ф.-м.н. руководитель отдела Федерального исследовательского центра «Информатика и управление» Российской академии наук;

(https://www.frccsc.ru), email:kristal83@mail.ru

# Automation of the calculation of the strength of composite materials with a metal matrix using software tools

Yulia Mochalova, Karine Abgaryan

*Abstract* **— To solve the problem of predicting the mechanical properties of metal composite materials, it is necessary to analyze a large amount of data. Modern software methods and tools make it possible to simulate composite materials and calculate their mechanical properties, which can later be used for analysis. But such calculations require the manual intervention of a specialist, and do not allow collecting and accumulating data in a large volume. In this paper, methods for the theoretical calculation of the mechanical properties of metal composite materials are considered. The theoretical mechanical properties of metal composite materials with a titanium matrix and molybdenum fibers and a silver matrix and molybdenum fibers are calculated. The dependence of the stress concentration factor in matrices on the proportion of fiber was estimated. An approach is described that makes it possible to automate the multi-parameter launch of the calculation of the homogenized properties of a unidirectional composite material with a metal matrix using the Ansys Material Designer software. The implemented approach allows generating large amounts of computational data. Together with the properties obtained from the theoretical calculation, the data can be used to analyze dependencies and build predictive machine learning models to predict the strength properties of methodical composite materials.**

*Key words* **— metal matrix composite materials, Ansys Material Designer, tensile strength, scientific calculation automation tools.**

#### **REFERENCES**

[1] IE Ansys Material Designer, [Electronic resource], url: https://www.ansys.com/training-center/course-

catalog/structures/ansys-material-designer

[2] Pervushin Yu.S., Zhernakov V.S., Design and prediction of the mechanical properties of a unidirectional layer from a composite material // textbook of the Ufa State Aviation Technical University. - Ufa, 2002. - 127 p.

[3] Hooke's law. Article in the physical encyclopedia. [Electronic resource] http://www.femto.com.ua/articles/part\_1/0889.html (date of

access: 10.10.2022). [4] Electronic directory of metals. [Electronic resource], url: https://www.allmetals.ru/metals/molybdenum/physprop (date of access: 01.01.2023).

[5] K. K. Abgaryan, E. S. Gavrilov, Distributed information system for calculating the structural properties of composite materials, Informatics and its applications, 2021, volume 15,

issue 4, 50–58 DOI: https://doi.org /10.14357/19922264210407

[6] Technological basis for obtaining composite materials, [Electronic resource], url: https://sdo.ivanovo.ac.ru/pluginfile.php/15002/mod\_resourc e/content/3/Lec.%20\_2. Composites with metal matrix.pd f (date of access : 10.10.2022)

[7] Feigenbaum Yu. M. [and others]. Ensuring the Strength of Composite Aircraft Structures Taking into Account Random Operational Impacts: Monograph -M.: Technosfera, 2018. - 506 p.

[8] Fibrous and dispersion-strengthened composite materials. / M.: Nauka, 1976. 214 p.

Yulia Mochalova, post-graduate student of the Federal Research Center "Computer Science and Control" of the Russian Academy of Sciences;(https://www.frccsc.ru), email: juliamochalova96@gmail.com,

Karine Abgaryan, Chief Researcher, Doctor of Sciences, Head of the Department of the Federal Research Center "Informatics and Control" of the Russian Academy of Sciences;(https://www.frccsc.ru), email:kristal83@mail.ru